## **Контрольные материалы (задания) для проведения аттестаций обучающихся по дополнительной общеразвивающей программе «Компьютерный практикум»**

## **Тест по теме «Знаешь ли ты правила»**

## **Тест 1:**

1. Можно ли перезагружать ПК во время работы на занятии:

1) да, если это необходимо;

2) можно, но только с разрешения педагога;

3) нет.

2. Если персональный компьютер не включается, необходимо:

1) проверить питание;

2) проверить переключатели;

3) сообщить педагогу.

3. Можно ли выключать ПК по окончании работы на занятии?

1) да, при необходимости;

2) да;

3) нет.

4. Какие компьютерные программы можно запускать обучающимся во время занятия?

1) любые;

2) только те, которые вам разрешил запустить педагог во время занятия;

3) только те, которые изучали раньше.

5. Что делать если не работает клавиатура или мышь?

1) проверить, подключено ли устройство к ПК;

2) перезагрузить ПК;

3) сообщить педагогу.

6. Что нужно сделать по окончании работы за ПК?

1) привести в порядок рабочее место, закрыть окна всех программ, задвинуть кресло, сдать педагогу все материалы, при необходимости выключить ПК;

2) покинуть кабинет;

3) выключить компьютер.

# **Тест 2**

1. Каково оптимальное расстояние от экрана монитора до глаз пользователя?

1) 30-40 см;

2) 40-50 см;

3)50-70 см.

2. Можно ли работать за компьютером при плохом самочувствии?

1) нет;

2) да, если разрешил учитель;

3) да.

3. Какую часть занятия должна занимать непрерывная работа за компьютером?

- 1) можно всё занятие;
- 2) половину занятия;
- 3) 10 минут.
- 4. При ослабленном зрении обучающемуся необходимо:
- 1) работать за компьютером только в очках;
- 2) уменьшить время работы за компьютером вдвое;
- 3) отказаться от работы за компьютером.

## **Тест по разделу «Компьютерные технологии»:**

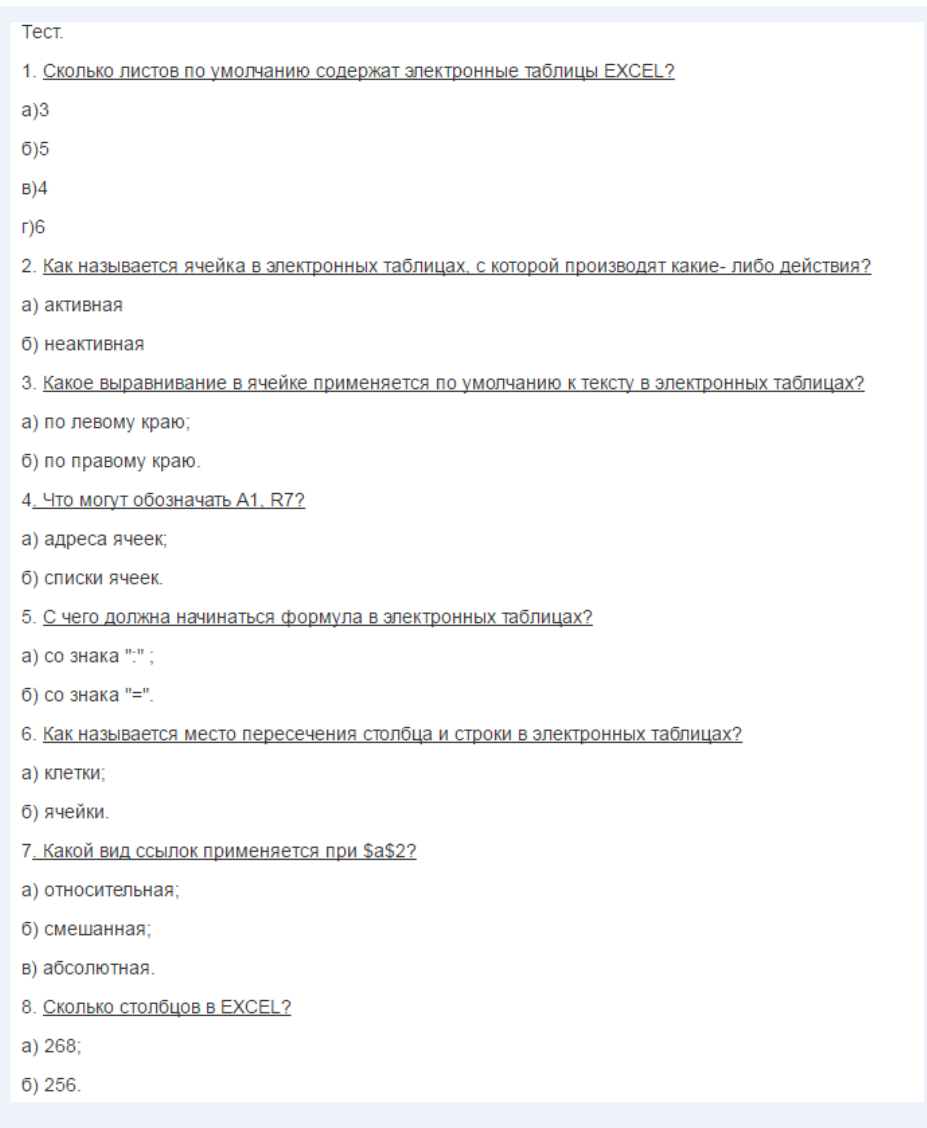

## **Задание по разделу «Компьютерные технологии»:**

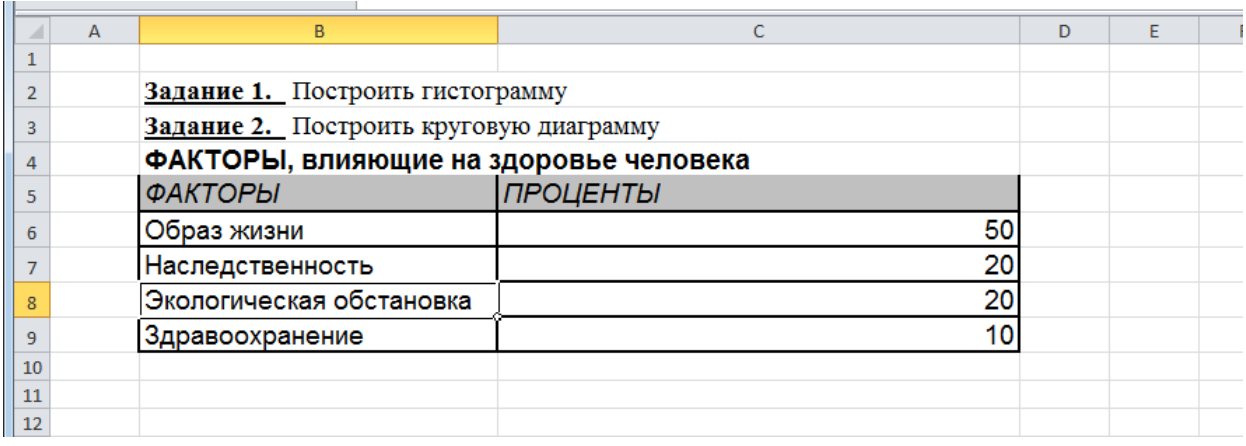

## **Тест по разделу «Информация и её кодирование»:**

1. Наибольшее количество информации человек получает при помощи:

А. Осязания и зрения В. Обоняния и слуха С. Слуха и зрения D. Зрения и вкуса

- 2. Информация, представленная в учебнике, является в основном:
- А. Текстовой и графической В. Графической и слуховой
- С. Электромагнитной и зрительной D. Цифровой и музыкальной
- 3. Какой носитель люди не используют для хранения информации?
- А. Бумагу В. Диск С. Камень D. Воду
- 4. Какой носитель древние люди использовали для хранения информации?
- А. Танцы В. Рисунки С. Жесты D. Звуки
- 5. Звуковую информацию передают через:
- А. Книгу В. Радио С. Журнал D. Плакат
- 6. Укажите процесс хранения информации

А. Передача по телевизору В. Запись в тетради С. Чтение учебника D. Разговор по телефону

7. Записная книжка обычно используется с целью:

А. Обработки информации В. Хранения информации С. Передачи информации D. Хранения, обработки и передачи информации

8. Что будет являться поиском информации?

А. Получение информации по электронной почте В. Передача информации на большие расстояния с помощью компьютерных сетей С. Работа с оглавлением книги D. Перевод текстов на другой язык

9. Примером передачи информации может служить процесс:

А. Поиска книги в библиотеке В. Разговора по телефону С. Прослушивания музыки D. Наблюдения за природными явлениями

10. Получение информации – это:

А. Выполнение домашней работы В. Высадка саженцев деревьев С. Прослушивание музыки D. Решение задачи по математике

11. Мобильный телефон для человека – это:

А. Источник информации В. Приемник информации С. Средство обработки информации D. Средство связи

12. Перевод текста с казахского языка на русский является процессом:

А. Передачи информации В. Поиска информации С. Обработки информации D. Хранение информации

13. Самая маленькая единица измерения информации – это:

А. Бит В. Байт С. Единица D. Буква

## **Тест по курсу «Microsoft Office Word»**

### **Задание #1**

Основным объектом интерфейса окна программы Microsoft Word, на котором находятся основные команды, объединенные в логические группы, является...

- 1) лента
- 2) линейка
- 3) панель инструментов
- 4) меню

## **Задание #2**

Укажите верный алгоритм сохранения документа.

1) Кнопка Office - команда Сохранить

2) Кнопка Office - команда Сохранить как...- Выбрать папку для сохранения - Нажать команду Сохранить

3) В меню быстрого доступа выбрать команду Сохранить

**Задание #3**

Укажите верный способ копирования форматирования с одной части текста на другую.

1) Выделить фрагмент текста - команда Копировать - Поставить курсор, команда Вставить

2) Выделить фрагмент образец - команда Формат по образцу - Выделить фрагмент, к которому надо применить форматирование

3) Выделить фрагмент текста - команда Вырезать - Поставить курсор, команда Вставить

#### **Задание #4**

С помощью какой команды контекстного меню можно скопировать фрагмент текста?<br>  $\mathbb{R} \times \mathbb{R} \times \mathbb{R} \times \mathbb{R} \times \mathbb{R} \times \mathbb{R} = \mathbb{R} \times \mathbb{R} \times \mathbb{R} \times \mathbb{R} \times \mathbb{R} \times \mathbb{R} \times \mathbb{R} \times \mathbb{R} \times \mathbb{R} \times \mathbb{R} \times \mathbb{R} \times \mathbb{R}$ 

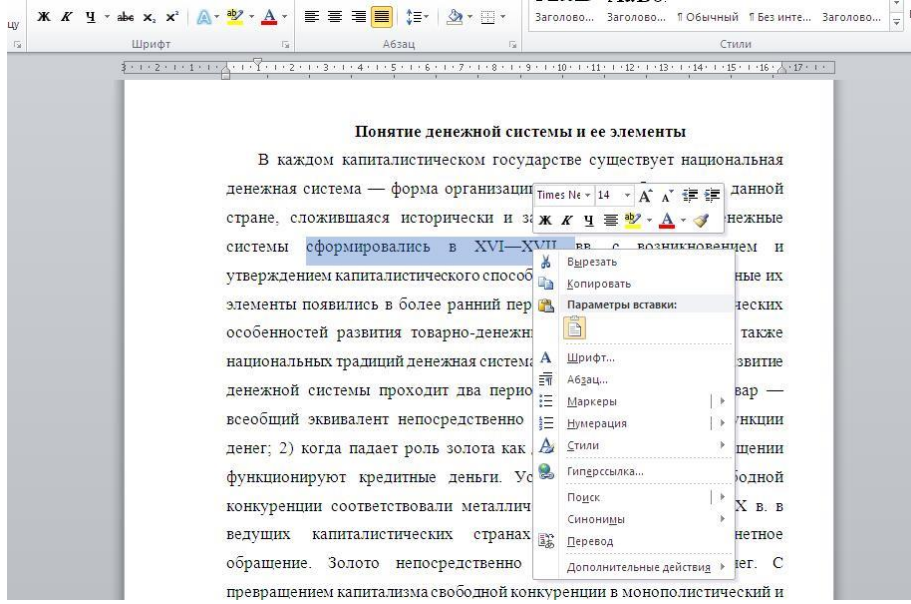

- 1) Вырезать
- 2) Копировать
- 3) Гиперссылка
- 4) Поиск

#### **Задание #5**

Для добавления пустой строки используется клавиша...

- 1) Enter
- 2) Esc
- 3) Tab
- 4) Space

#### **Задание #6**

Используя какое сочетание клавиш можно отменить последнее выполненное действие? 1) Ctrl +  $Z$ 

- $2)$  Ctrl + A
- $3)$  Ctrl + C
- 4) Ctrl +  $V$

#### **Задание #7**

Используя какое сочетание клавиш можно выделить все данные в документе?

- 1) Ctrl +  $Z$
- $2)$  Ctrl + A
- $3)$  Ctrl + C
- $4)$  Ctrl + V

#### **Задание #8**

Используя какое сочетание клавиш можно скопировать выделенные данные в буфер обмена?

1) Ctrl + Z

- $2)$  Ctrl + A
- $3)$  Ctrl + C
- 4) Ctrl +  $V$

#### **Задание #9**

Для задания полей для всего документа или текущего раздела используется команда...

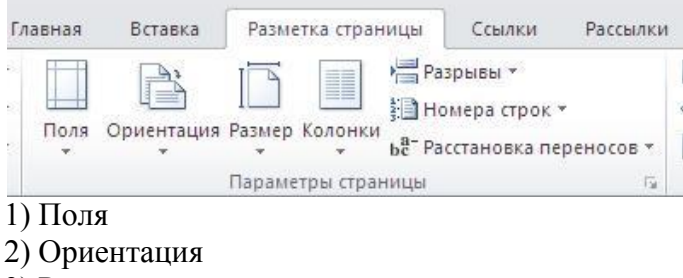

- 3) Размер
- 4) Колонки

#### **Задание #10**

Для смены ориентации страниц используется команда...

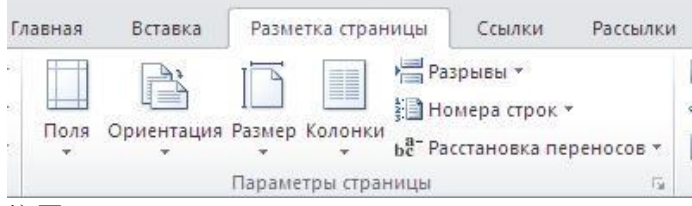

1) Поля

- 2) Ориентация
- 3) Размер
- 4) Колонки

#### **Задание #11**

Для вставки разрывов разделов используется команда...

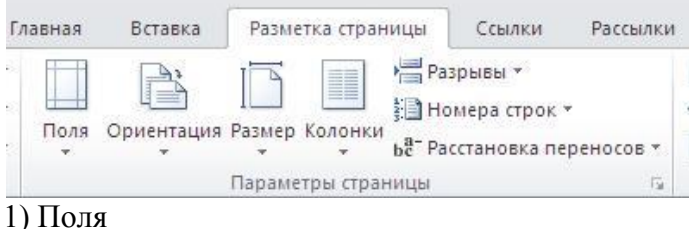

- 
- 2) Ориентация
- 3) Колонки
- 4) Разрывы

#### **Задание #12**

С помощью какой команды можно найти слово и заменить его на другое?

- 1) Перейти
- 2) Найти
- 3) Заменить
- 4) Найти и заменить

### **Задание #13**

С помощью какой команды можно задать межстрочный интервал для абзаца?

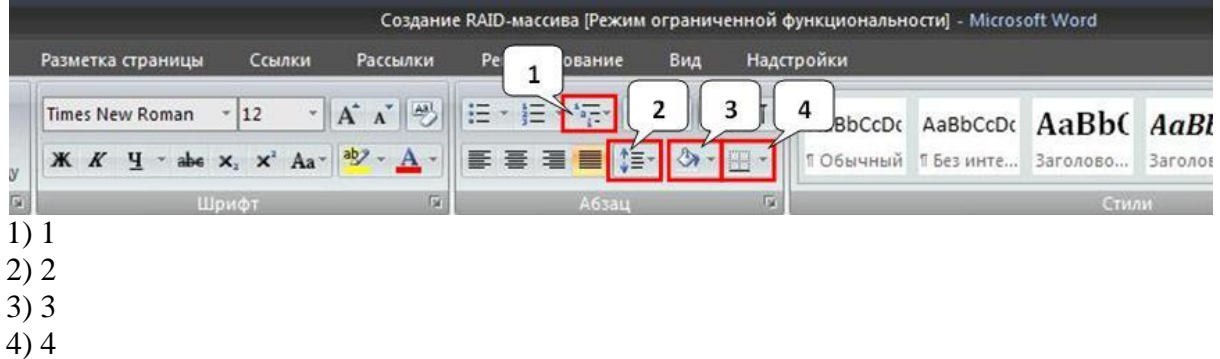

### **Задание #14**

На какой вкладке находится команда, с помощью которой можно вставить рисунок в документ?

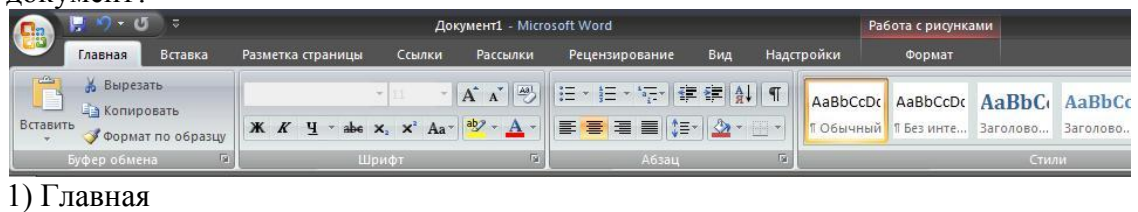

- 2) Вставка
- 3) Разметка страницы
- 4) Вид
- 5) Формат

### **Задание #15**

Чтобы появилась контекстная вкладка **Формат** Работа с рисунками необходимо...

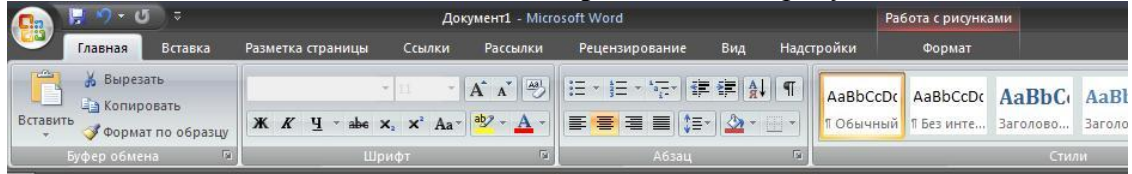

- 1) выделить рисунок
- 2) поставить курсор рядом с рисунком
- 3) нажать клавишу F5
- 4) нажать клавишу F3

#### **Задание #16**

С помощью какой команды вкладки **Разметка страницы** можно изменить общий вид документа, в том числе цвета, шрифты и эффекты? (Обведи ручкой расположение команды на рисунке)

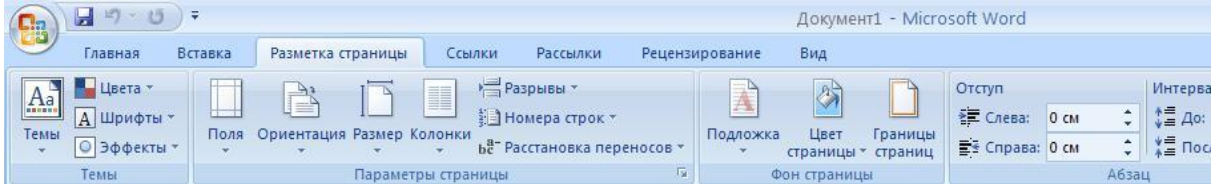

### **Задание #17**

С помощью какой команды вкладки **Разметка страницы** можно изменить цвет фона страницы? (Обведи ручкой расположение команды на рисунке)

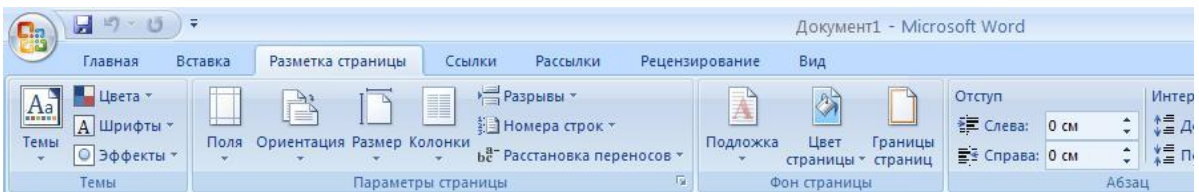

### **Задание #18**

С помощью какой команды вкладки **Разметка страницы** можно добавить или изменить границы страницы? (Обведи ручкой расположение команды на рисунке)

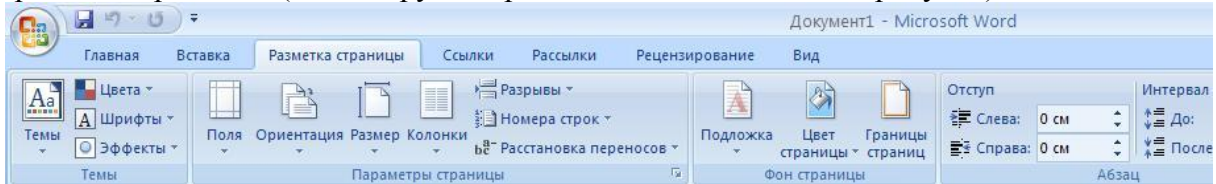

### **Задание #19**

На какой вкладке находится команда для вставки таблицы в документ?

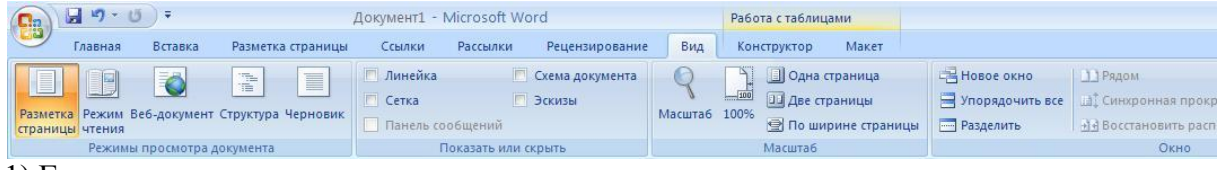

- 1) Главная
- 2) Вставка
- 3) Разметка страницы
- 4) Конструктор
- 5) Макет

### **Задание #20**

Можно ли удалить таблицу с помощью клавиши Delete?

- 1) Да
- 2) Нет

### **Задание #21**

Можно ли с помощью одной команды преобразовать таблицу в текст?

- 1) Да
- 2) Нет

### **Задание #22**

Можно ли менять направление текста в ячейках таблицы?

1) Да

2) Нет

### **Задание #23**

На какой вкладке расположена команда вставки диаграммы в документ? (Обведи ручкой расположение команды на рисунке)

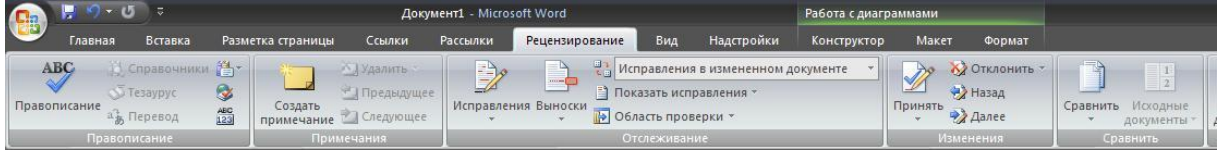

### **Задание #24**

Можно ли скрыть элемент **Линейка** в Microsoft Office 2007?

1) Да  $2)$  Her

## **Задание #25**

Можно ли скрыть объект **Лента** в программе Microsoft Word? 1) Да  $2)$  Her

### **Задание #26**

Возможно ли установить пароль на открытие документа? 1) Да  $2)$  Her

# **Задание #27**

Можно ли сохранить документ при его закрытии? 1) Да  $2)$  Her

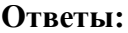

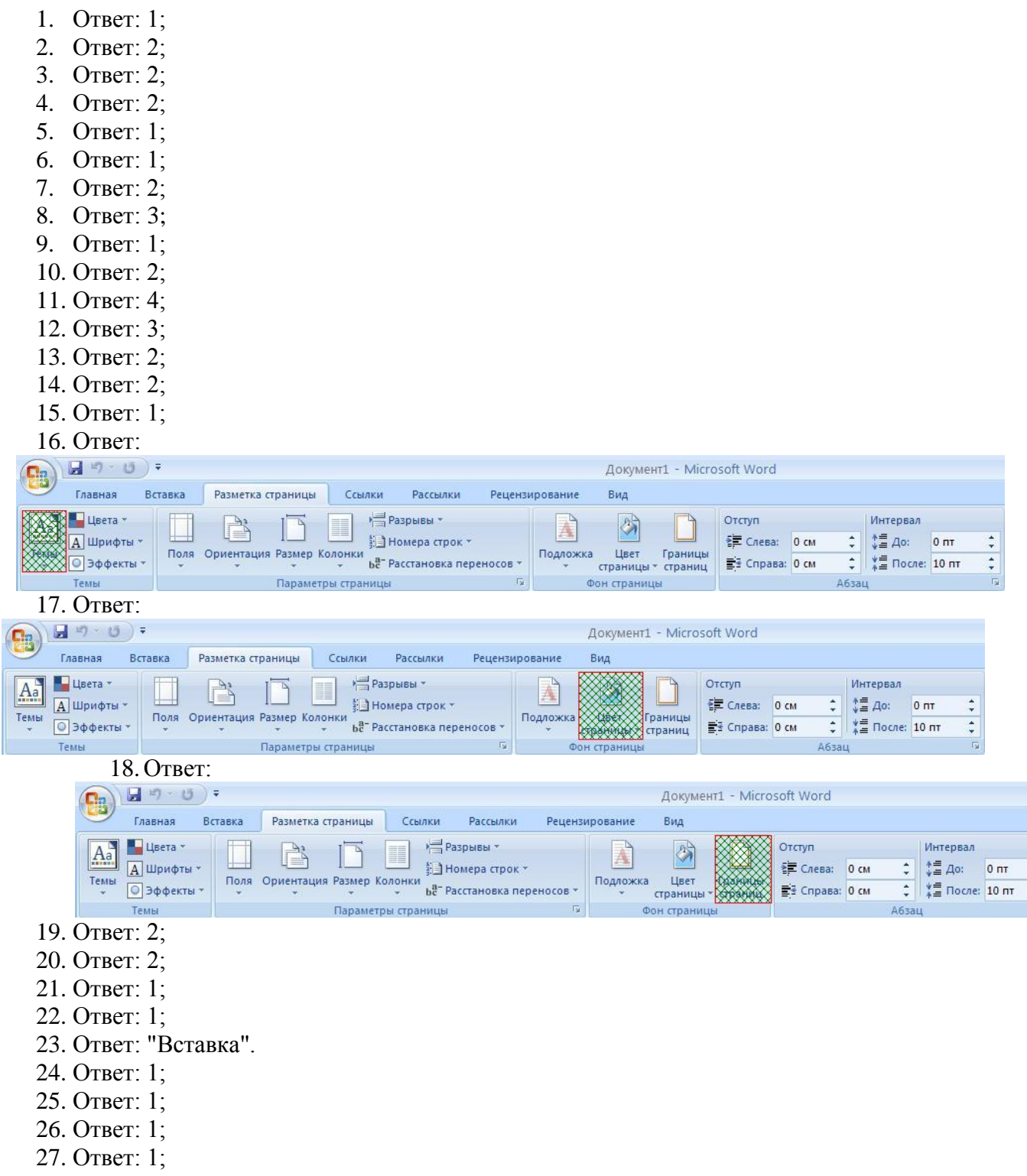

### **Тест по теме: «Электронная таблица Microsoft Excel»**

### **1. Электронная таблица – это ...**

- A. прикладная программа для обработки кодовых таблиц
- B. программа, предназначенная для обработки числовых данных в виде таблицы данных
- C. устройство ПК, управляющее его ресурсами в процессе обработки данных в табличной форме
- D. системная программа, управляющая ресурсами ПК при обработке таблиц

#### **2. Электронная таблица предназначена для:**

- A. обработки преимущественно числовых данных, структурированных с помощью таблиц
- B. упорядоченного хранения и обработки значительных массивов данных
- C. визуализации структурных связей между данными, представленными в таблицах
- D. редактирования графических представлений больших объемов информации

### **3. Электронная таблица представляет собой …**

- A. совокупность нумерованных строк и поименованных буквами латинского алфавита столбцов
- B. совокупность нумерованных строк
- C. совокупность поименованных буквами латинского алфавита столбцов
- D. совокупность строк и столбцов, именуемых пользователем произвольным образом

#### **4. Строки электронной таблицы**

- A. именуются пользователями произвольным образом
- B. обозначаются буквами русского алфавита
- C. обозначаются буквами латинского алфавита
- D. нумеруются

### **5. В общем случае столбцы электронной таблицы**

- A. нумеруются
- B. именуются пользователями произвольным образом
- C. обозначаются буквами латинского алфавита
- D. обозначаются буквами русского алфавита

#### **6. Для пользователя ячейка электронной таблицы идентифицируются**

- A. путем последовательного указания имени столбца и номера строки, на пересечении которых располагается ячейка
- B. специальным кодовым словом
- C. адресом машинного слова оперативной памяти, отведенного под ячейку

### **7. Выберите верную запись формулы для электронной таблицы**

- A. C3+4\*D4
- B. C3=C1+2\*C2

 $C. = A2*A3-A4$ D. A5B5+23

### **8. Чему будет равно значение ячейки A8, если в нее ввести формулу =СУММ(A1:A7)/2:**

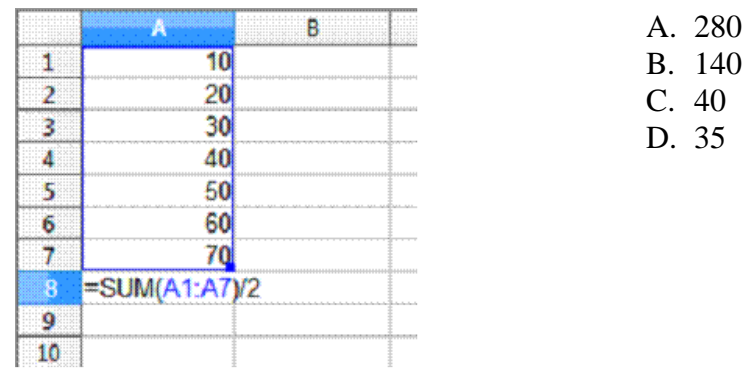

9. Каков адрес активной ячейки?

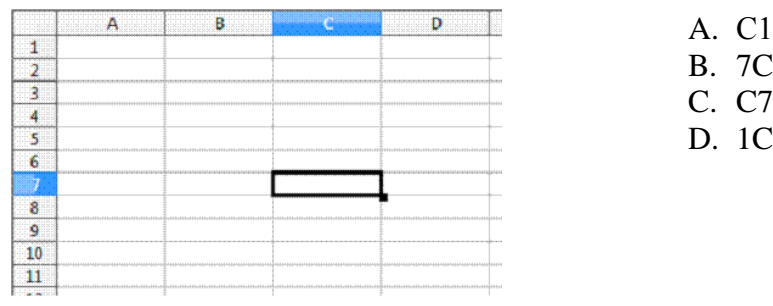

10. Чему будет равно значение ячейки B5, если в нее ввести формулу =СУММ(B1:B4)\*2.

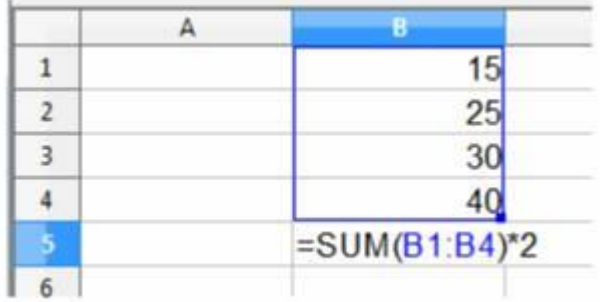

- A. 120,
- B. 220,
- C. 110,
- D. 200

### **Ответы к тесту:**

- 1 –В
- $2 A$
- 3 А
- $4-D$
- $5 C$
- $6 A$
- $7 C$
- 8 В  $9 - C$
- 
- $10 B$

#### Оценивание:

- «5» 10-8 правильных ответов
- «4» 7-6 правильных ответов
- «3» 5-4 правильных ответов
- «2» 3 и меньше правильных ответов

### Кодирование информации

### Задание 1

Вопрос: Декодируйте слова при помощи перестановки букв и сделайте сопоставление

Укажите соответствие для всех 3 вариантов ответа:

1) символ

2) сигнал

3) сканер

ловсим

гисанл

ксаерн

### Залание 2

Вопрос: Правда ли, что одна и та же информация может быть закодирована разными способами и представлена в разных формах? Выберите один из 2 вариантов ответа:

 $1)$  да

 $2)$  HeT

### Задание 3

Bonpoc:

При помощи какого кода закодирована вся информация в компьютере?

Выберите один из 4 вариантов ответа:

- 1) восьмеричного
- 2) кода дорожных знаков
- 3) двоичного
- 4) азбуки Брайля

### Залание 4

Вопрос: Расшифруйте и запишите слово, закодированное при помощи шифра Цезаря, используя алфавит: лрчсургщлв

ËЖ зий  $\mathbf{E}$ Б  $\mathcal{L}$  $\overline{a}$ A B  $H$  $\boldsymbol{o}$  $\mathbf \Pi$  $\boldsymbol{P}$  $\epsilon$  $\tau$  $\boldsymbol{\mathsf{K}}$ Л M  $\mathbf y$ Φ  $\boldsymbol{x}$  $\overline{u}$ Ш  $\mathbf b$ Э Ю Я Ч Ш Ь Ы Запишите ответ:

### Задание 5

Вопрос: Расшифруйте и запишите слово, закодированное числовым способом: 17 33 20 10 12 13 1 19 19 15 10 12

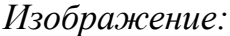

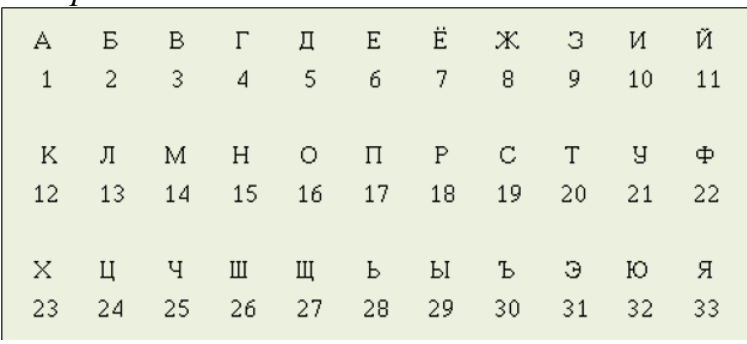

Запишите ответ:

### Задание 6

Вопрос: Выберите способы кодирования информации: Выберите несколько из 4 вариантов ответа:

- 1) экстрасенсорный
- 2) графический
- 3) числовой
- 4) символьный

## Задание 7

Вопрос: Сделайте сопоставление между рисунками и названиями видов кодирования информации

Укажите соответствие для всех 3 вариантов ответа:

- 1) графический способ кодирования
- 2) числовой способ кодирования
- 3) символьный способ кодирования

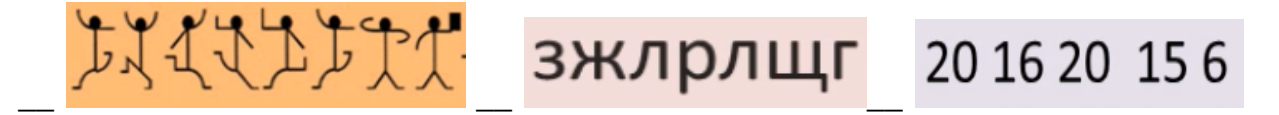

## Задание 8

Вопрос: Вставьте в определении пропущенное слово. "Система условных знаков для представления информации называется ... "

Запишите ответ:

## Задание 9

Вопрос: Как называется процесс обратный кодированию? Выберите один из 4 вариантов ответа:

- 1) информирование
- 2) редактирование
- 3) изменение
- 4) декодирование

## **Задание 10**

*Вопрос:* Музыкальное произведение кодируется с помощью *Выберите один из 4 вариантов ответа:*

1) азбуки Брайля

2) дорожных знаков

3) флажковой азбуки

4) нотных знаков

### **Ответы:**

1) Верные ответы: 1; 2; 3;

2) Верные ответы: 1;

3) Верные ответы: 3;

4) Верный ответ: "информация".

5) Верный ответ: "пятиклассник".

6) Верные ответы: 2; 3; 4;

7) Верные ответы: 1; 3; 2;

8) Верный ответ: "код, кодом".

9) Верные ответы: 4;

10) Верные ответы: 4;

#### Базы данных

#### Вариант 1

1) База данных это...

- А. прикладная программа позволяющая обрабатывать большие объемы различной информации
- Б. разнообразные данные, организованные в виде таблицы

В. совокупность данных из некой предметной области, организованных специальным образом на внешней памяти компьютера.

- 2) программы для работы с базами данных
	- A. OpenOffice Calc
	- **E.** OpenOffice Base
	- **B.** Microsoft Word
- 3) СУБД имеющие своим недостатком слабую защиту от неправомерного доступа к данным:
	- А. Файл-серверные СУБД
	- Б. Клиент-серверная СУБД
- 4) транзакция это...
	- А. операции выполняются по порядку, одна за другой
	- Б. многошаговая операция, которая производит сохранение данных после каждого шага
	- В. многошаговая операция по выполнению единого действия, которая выполняется целиком или не выполняется вообще.
- 5) столбцы таблицы называются
	- А. записи
	- Б. поля
	- В. индексы
	- Г. ключи
- 6) идея реляционной теории Кодда подразумевает
	- А. порядок записей в таблице определен
	- Б. в таблице нет двух одинаковых записей
	- В. в таблице описывается несколько классов объектов
- 7) каких объектов нет в базе данных
	- А. отчет
	- Б. запрос
	- В. фильтр
	- Г. таблица

8) для хранения номера телефона в базе данных используется тип данных

- А. текстовое
- Б. логическое
- В вешественное
- Г. памятка
- 9) для создания связей между таблицами можно использовать:
	- А. любые ключевые поля
	- Б. поля одинакового типа
	- В. связи устанавливаются между записями
- 10) сортировка это...

#### А. расстановка данных в определенном порядке

- Б. отбор данных удовлетворяющих выбранному условию
- В. отбор записей или выполнение других операций с данными

#### Базы данных

#### Вариант 2

- 1) Преимущество локальных информационных систем
- А. переносимость
- Б. автономность
- В. состыкованность изменений, вносимых пользователями
- 2) программы не предназначенная для работы с базами данных
	- A. OpenOffice Calc
	- **E.** OpenOffice Base
	- **B.** Microsoft Access
- 3) СУБД имеющие своим недостатком создание лишней нагрузки на сеть:
	- А. Файл-серверные СУБД
	- Б. Клиент-серверная СУБД
- 4) первичный ключ это...
	- А. запись таблицы
	- Б. многошаговая операция, которая производит сохранение данных после каждого шага
	- В. поле, однозначно определяющее запись.
- 5) строки таблицы называются
	- А. записи
	- Б. поля
	- В. инлексы
	- Г ключи

6) к достоинству однотабличной базы данных относится:

А. защита от ошибок ввода данных (опечаток)

- Б. простой поиск информации
- В. нет дублирования данных
- 7) каких объектов нет в базе данных
	- А. таблины
	- Б. формы
	- В. запросы
	- Г. связи

8) для хранения номера автомобиля в базе данных используется тип данных

- А. текстовое
- Б логическое
- В. вешественное
- Г. памятка

9) созданные связи между двумя таблицами не могут иметь тип:

- А. один к одному
- Б. многие ко многим
- В. один ко многим
- 10) нормализация это...
	- А. разделение единой таблицы базы данных на несколько, для дальнейшего связывания таблиц
	- Б. добавление, изменение и удаление записей и таблицу
	- В. изменение структуры базы данных с целью устранения избыточности и нарушения целостности

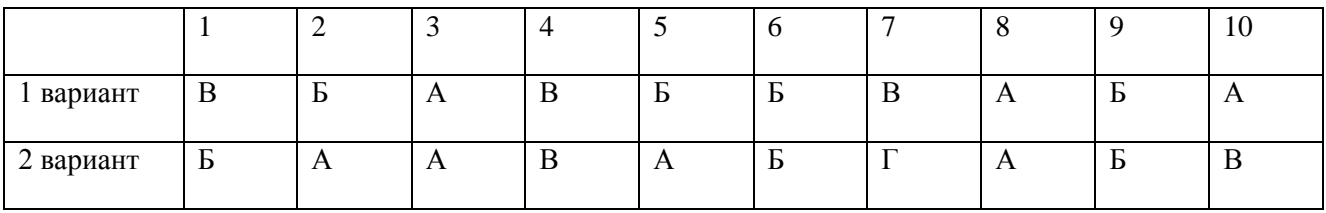

Ответы

## Тест по информатике Алгоритмы и исполнители 1 вариант

### 1. Закончите предложение: «Алгоритмом называется...»

1) нумерованный список

2) маркированный список

3) система команд исполнителя

4) описание конечной последовательности шагов в решении задачи,

приводящей от исходных данных к требуемому результату

## 2. Что можно считать алгоритмом?

- 1) Правила техники безопасности
- 2) Список класса
- 3) Кулинарный рецепт
- 4) Перечень обязанностей дежурного по классу

## 3. Закончите предложение: «Блок-схема — форма записи алгоритма, при которой для обозначения различных шагов алгоритма используются...»

1) рисунки

2) списки

- 3) геометрические фигуры
- 4) формулы

## 4. Закончите предложение: «Геометрическая фигура 1 используется в блок-схемах для обозначения...»

1) начала или конца алгоритма

- 2) ввода или вывода
- 3) принятия решения
- 4) выполнения действия

## 5. Закончите предложение: «Геометрическая фигура<sup>1</sup> используется в блок-схемах для обозначения...»

- 1) начала или конца алгоритма
- 2) ввода или вывода
- 3) принятия решения
- 4) выполнения действия

## 6. Выберите истинные высказывания.

- 1) Человек разрабатывает алгоритмы.
- 2) Компьютер разрабатывает алгоритмы.
- 3) Исполнитель разрабатывает алгоритмы.

4) Человек управляет работой других исполнителей по выполнению алгоритмов.

5) Компьютер управляет работой связанных с ним технических устройств по выполнению алгоритмов.

6) Исполнитель управляет работой связанных с ним технических устройств по выполнению алгоритмов.

7) Человек исполняет алгоритмы.

8) Компьютер сам выполняет алгоритмы (программы).

9) Исполнитель четко и безошибочно выполняет алгоритмы,

составленные из команд, входящих в его СКИ.

### **7. Закончите предложение: «Алгоритм, в котором команды**

## **выполняются в порядке их записи, т. е. последовательно друг за другом, называется…»**

- 1) линейным
- 2) ветвлением
- 3) циклическим

## **8. Расставьте действия в нужном порядке** *Алгоритм «Посадка дерева»*

- а) Поставить лопату и лейку на место
- б) Взять лопату и саженец
- в) Посадить саженец в ямку
- г) Выкопать ямку
- д) Взять лейку с водой и полить саженец
- е) Засыпать ямку

## **9. Составить блок-схемы к следующим фразам: если хочешь быть здоров, то закаляйся, иначе валяйся весь день на диване**

## **10. Каков результат выполнения алгоритма при Х=8;**

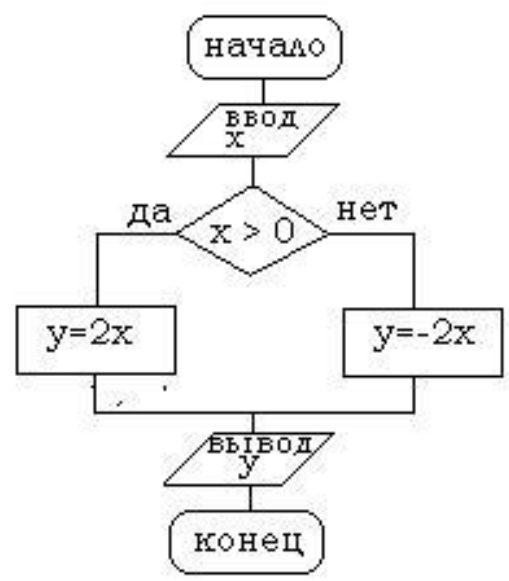

## Тест по информатике Алгоритмы и исполнители 6 класс 2 вариант

## 1. Закончите предложение: «Алгоритмом называется...»

1) нумерованный список

2) описание конечной последовательности шагов в решении задачи,

приводящей от исходных данных к требуемому результату

3) блок-схема

4) система команд исполнителя

## 2. Что можно считать алгоритмом?

- 1) Правила организации рабочего места
- 2) Телефонный справочник
- 3) Схема метро
- 4) Инструкция по пользованию телефонным аппаратом

## 3. Закончите предложение: «Графическое представление алгоритма для исполнителя называется...»

1) рисунком

 $2)$  планом

- 3) геометрической фигурой
- 4) блок-схемой

# 4. Закончите предложение: «Геометрическая фигура  $\angle$ используется в блок-схемах для обозначения...»

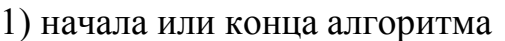

- 2) ввода или вывода
- 3) принятия решения
- 4) выполнения действия

5. Закончите предложение: «Геометрическая фигура используется в блок-схемах для обозначения...»

## 1) начала или конца алгоритма

- 2) ввода или вывода
- 3) принятия решения
- 4) выполнения действия

## 6. Выберите истинные высказывания.

1) Человек исполняет алгоритмы.

2) Компьютер сам выполняет алгоритмы (программы).

3) Исполнитель четко и безошибочно выполняет алгоритмы.

составленные из команд, входящих в его СКИ.

4) Человек управляет работой других исполнителей по выполнению алгоритмов.

5) Компьютер управляет работой связанных с ним технических устройств по выполнению алгоритмов.

6) Исполнитель управляет работой связанных с ним технических устройств по выполнению алгоритмов.

7) Человек разрабатывает алгоритмы.

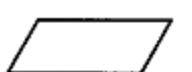

- 8) Компьютер разрабатывает алгоритмы.
- 9) Исполнитель разрабатывает алгоритмы.

## **7. Закончите предложение: «Алгоритм, в котором некоторая группа команд выполняются многократно, пока соблюдается некоторое заранее установленное условие, называется…»**

1) линейным

- 2) ветвлением
- 3) циклическим

## **8. Расставьте действия в нужном порядке** *Алгоритм «Пришивание пуговицы»*

- а) Положить иголку и ножницы на место
- б) Отрезать нитку подходящего цвета
- в) Взять рубашку
- г) Вдеть нитку в иголку
- д) Пришить пуговицу
- е) Взять иголку и ножницы
- ж) Подобрать подходящую пуговицу

## **9. Составить блок-схемы к следующим фразам: если уроки выучены то иди гулять, иначе сиди учи.**

## **10. Каков результат выполнения алгоритма при Х= -7;**

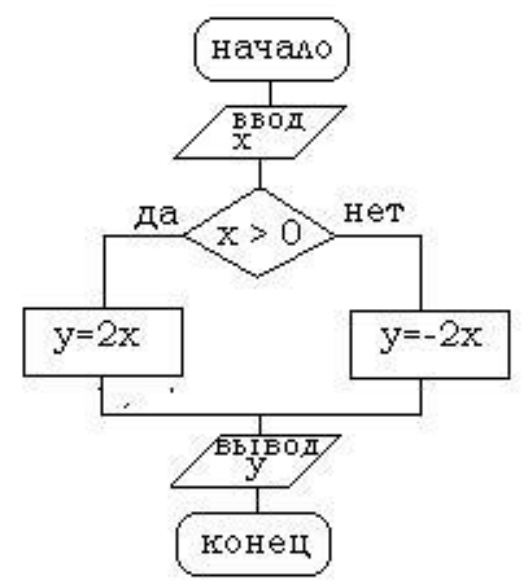

## **Ответы на тест по информатике Алгоритмы и исполнители**

## **1 вариант**

1. Алгоритмом называется описание конечной последовательности шагов в решении задачи, приводящей от исходных данных к требуемому результату.

- 2. Кулинарный рецепт.
- 3. Геометрические фигуры.
- 4. Ввода или вывода.
- 5. Начала или конца алгоритма.

6. Человек разрабатывает алгоритмы. Человек управляет работой других исполнителей по выполнению алгоритмов. Компьютер управляет работой связанных с ним технических устройств по выполнению алгоритмов. Человек исполняет алгоритмы. Компьютер сам выполняет алгоритмы (программы). Исполнитель четко и безошибочно выполняет алгоритмы, составленные из команд, входящих в его СКИ.

7. Линейным.

## **2 вариант**

1. Алгоритмом называется описание конечной последовательности шагов в решении задачи, приводящей от исходных данных к требуемому результату.

- 2. Инструкция по пользованию телефонным аппаратом.
- 3. Блок-схемой.
- 4. Ввода или вывода.
- 5. Принятия решения.

6. Человек исполняет алгоритмы. Компьютер сам выполняет алгоритмы (программы). Исполнитель четко и безошибочно выполняет алгоритмы, составленные из команд, входящих в его СКИ. Человек управляет работой других исполнителей по выполнению алгоритмов. Компьютер управляет работой связанных с ним технических устройств по выполнению алгоритмов. Человек разрабатывает алгоритмы.

7. Циклическим.